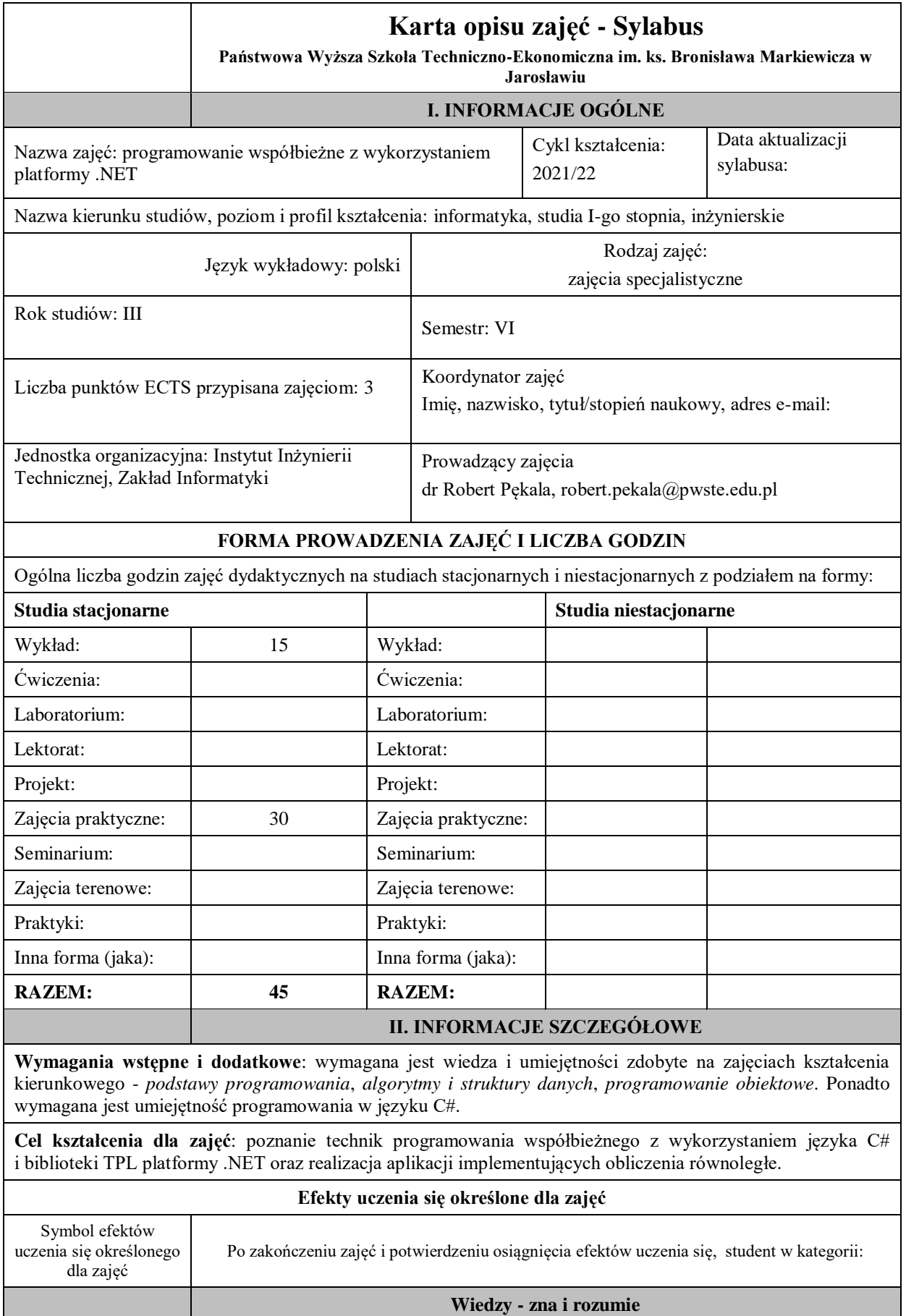

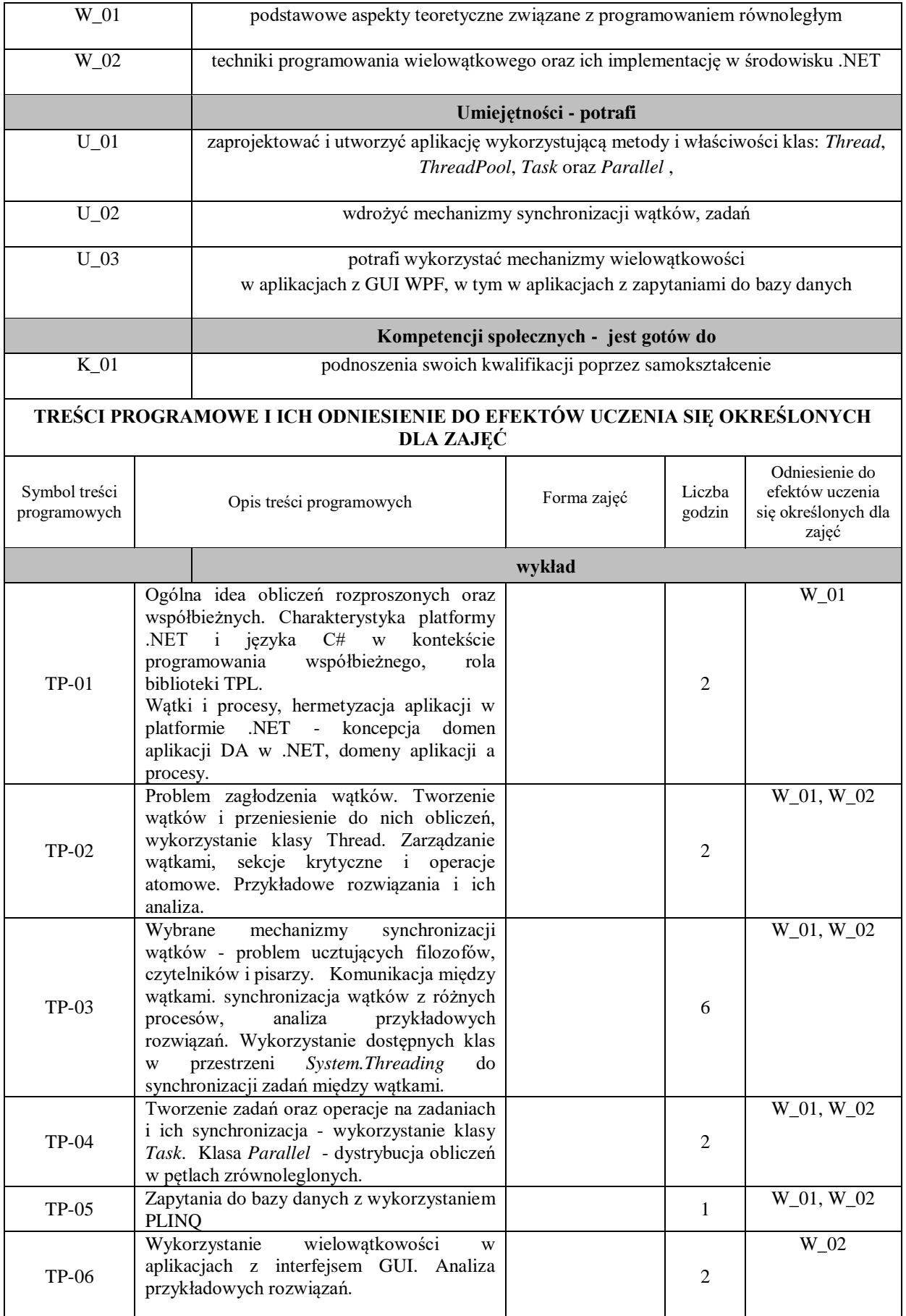

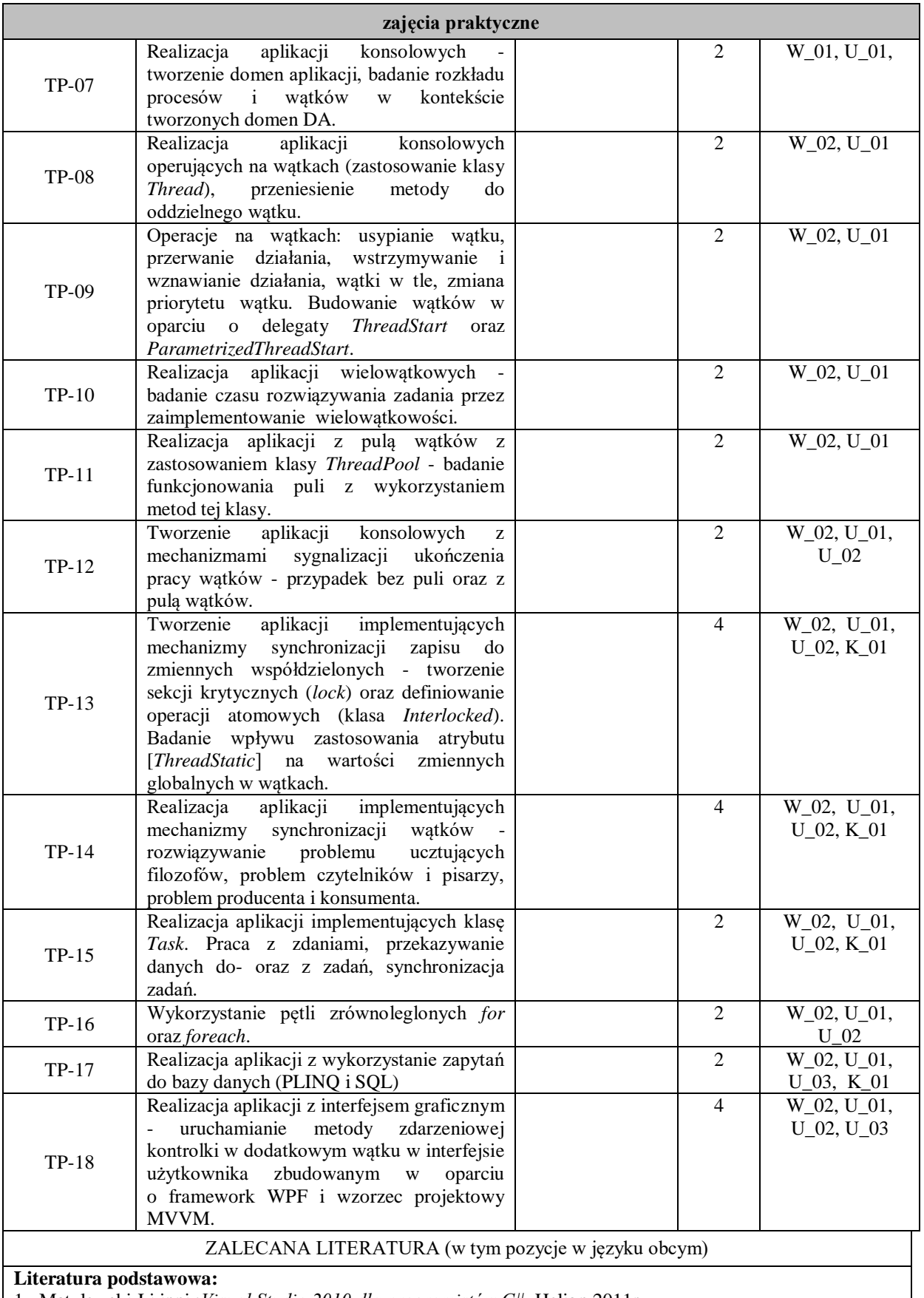

1. Matulewski J i inni.:*Visual Studio 2010 dla programistów C#*, Helion 2011r.

2. Michaelis M., Lippert E.: *C# 6.0 Kompletny przewodnik dla praktyków*, Helion 2017r.

3. Sharp J.: Microsoft Visual *C# 2017 krok po kroku*, wyd. APN Promise 2017r.

## **Literatura uzupełniająca:**

- 1. Oficjalny serwis: https://docs.microsoft.com/en-us/dotnet/standard/parallel-programming/
- 2. Oficjalny serwis: https://docs.microsoft.com/en-us/dotnet/standard/parallel-programming/task-based-

asynchronous-programming

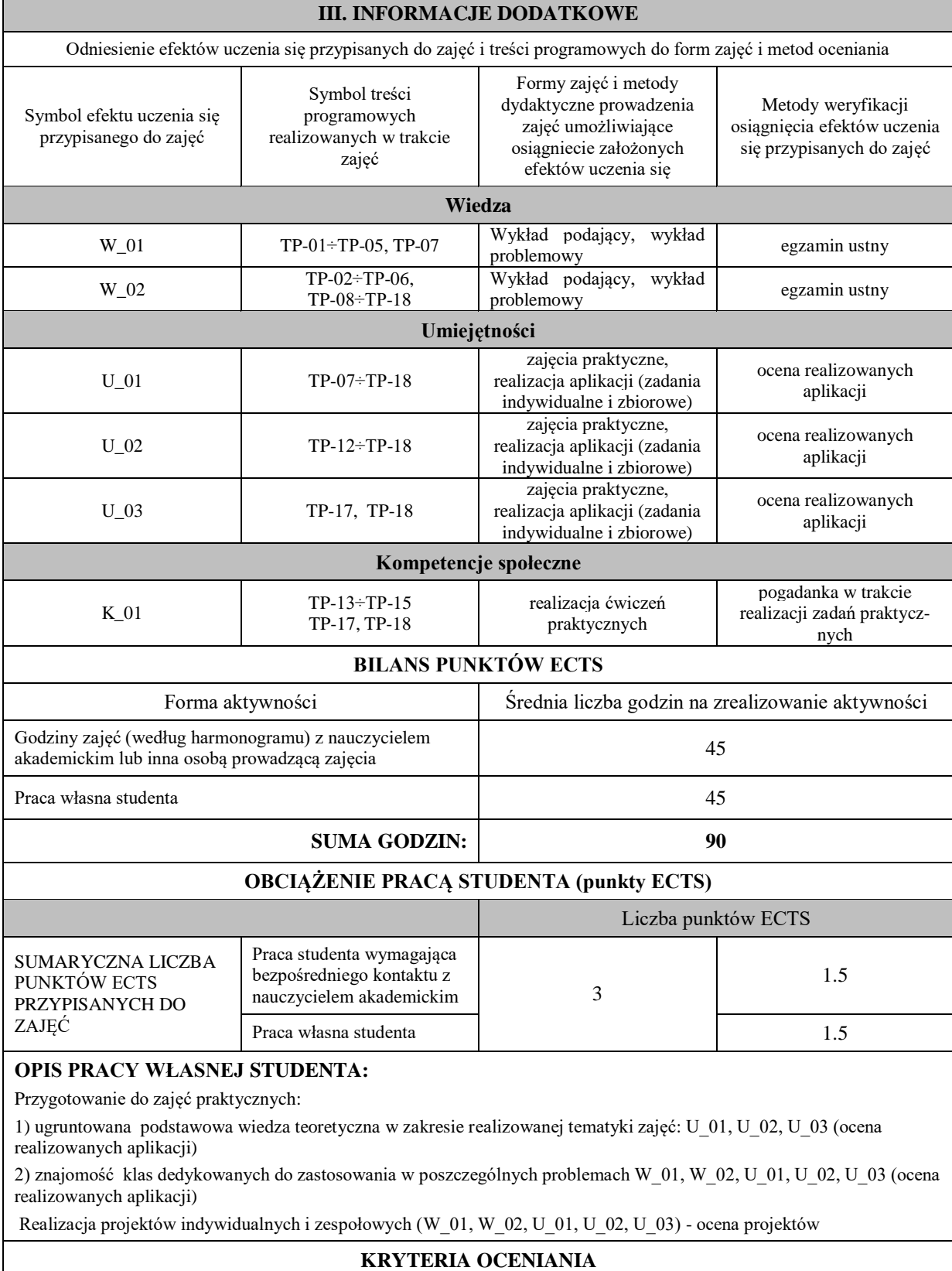

Zajęcia praktyczne kończą się zaliczeniem na ocenę, zaś przedmiot kończy się egzaminem. Przewiduje się egzamin ustny. Warunkiem uzyskania oceny pozytywnej z zajęć praktycznych jest realizacja wszystkich przewidzianych ćwiczeń oraz indywidualnego projektu programistycznego, którego tematyka uzgodniona jest z prowadzącym zajęcia. Kryteria oceny:

- ocenę dostateczną student wykazuje w stopniu zadowalającym umiejętności praktyczne w realizacji aplikacji konsolowych i aplikacji z GUI implementujących mechanizmy programowania wielowątkowego w zakresie podstawowym, z pomocą prowadzącego zajęcia.

- na ocenę dobrą student sprawnie i samodzielnie realizuje zadania, a także wykazuje się dobrą wiedzą teoretyczną, - na ocenę bardzo dobrą student prezentuje wysokie umiejętności praktyczne, biegle posługując się wszystkimi podstawowymi i zaawansowanymi aspektami programowania aplikacji wielowątkowych, posiada bardzo dobrą wiedzę teoretyczną.

INFORMACJA O PRZEWIDYWANEJ MOŻLIWOŚCI WYKORZYSTANIA B-LEARNINGU nie przewiduje się

INFORMACJA O PRZEWIDYWANEJ MOŻLIWOŚCI WYKORZYSTANIA E-LEARNINGU Istnieje możliwość wykorzystania metody e-learningu do realizacji treści zajęć wykładowych

(data, podpis Koordynatora odpowiedzialnego za zajęcia)

(imię i nazwisko) ( podpis i data)

………………………………………. …………………….

**Podpis kierownika zakładu:** 

………………………………………. ……………………. (imię i nazwisko) ( podpis i data)

**Podpis dyrektora instytutu:**

………………………………………. ……………………. (imię i nazwisko) ( podpis i data)